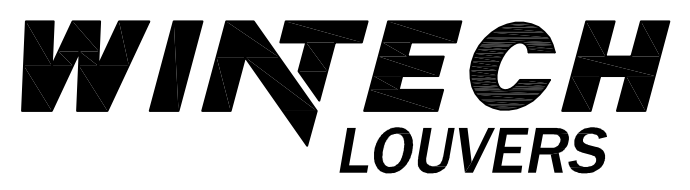

P.O. BOX 480 MONETT, MO 65708-0480

P. 417-235-7821 F: 417-737-7140 www.wintechinc.com

## H200 / H220 PTAC LOUVER (GLAZED INTO CUSTOMER WINDOW FRAME).

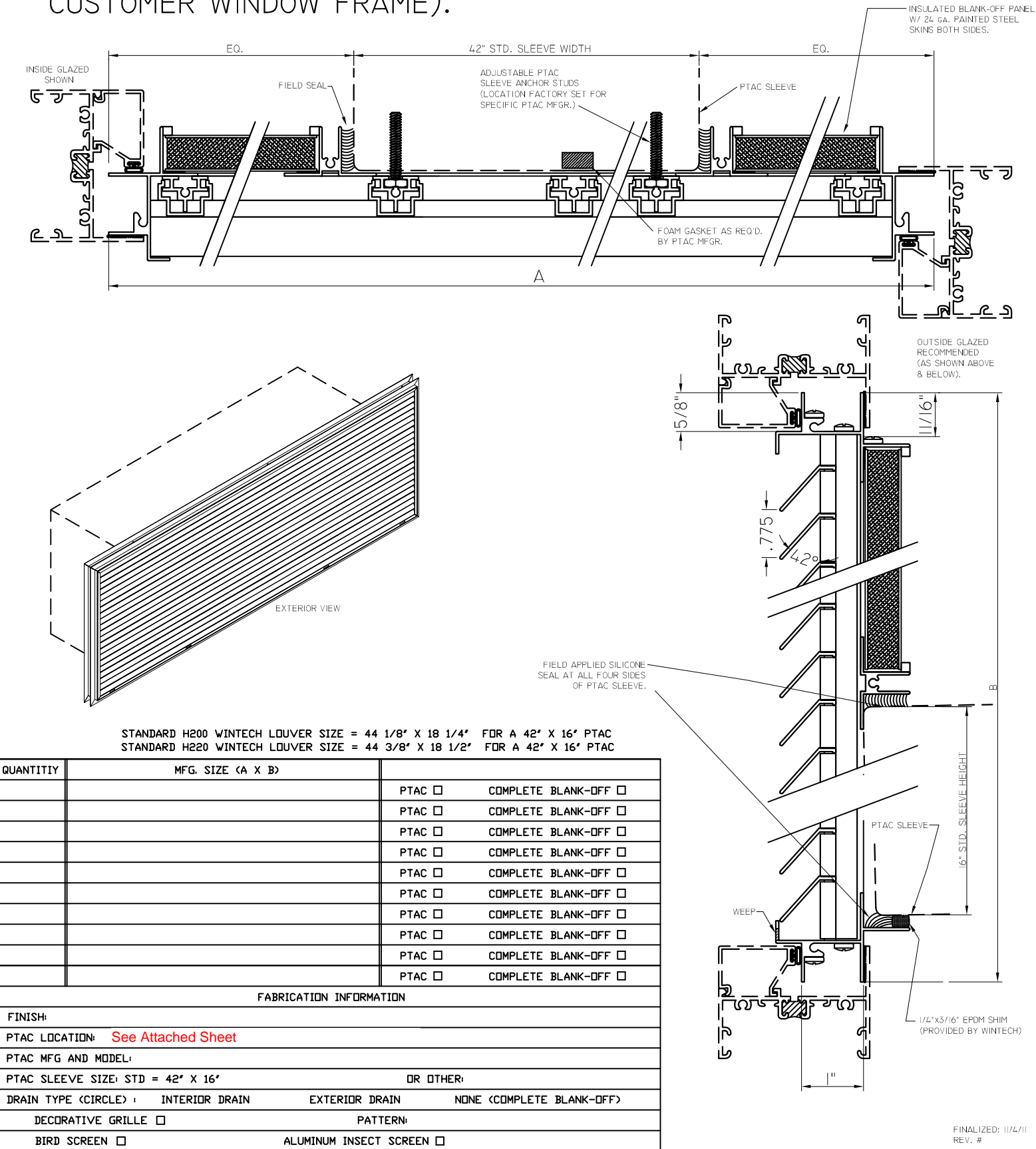

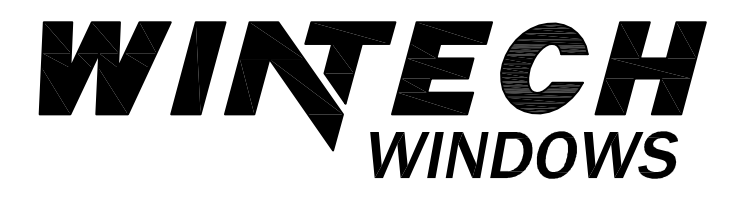

P.O. BOX 480 MONETT, MO 65708-0480 P 417 235 7821 F 417-737-7140 www.wintechinc.com

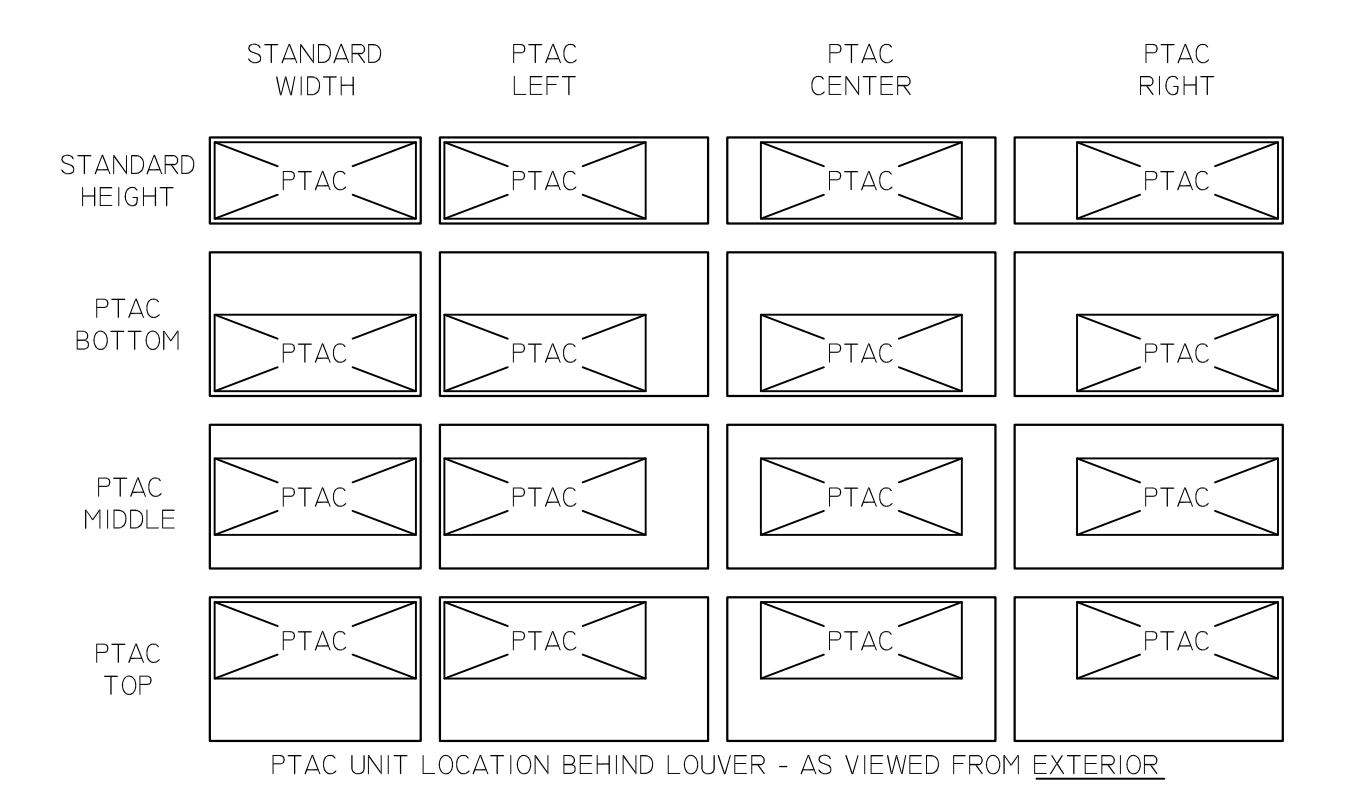